1. Change Oauth name and logo

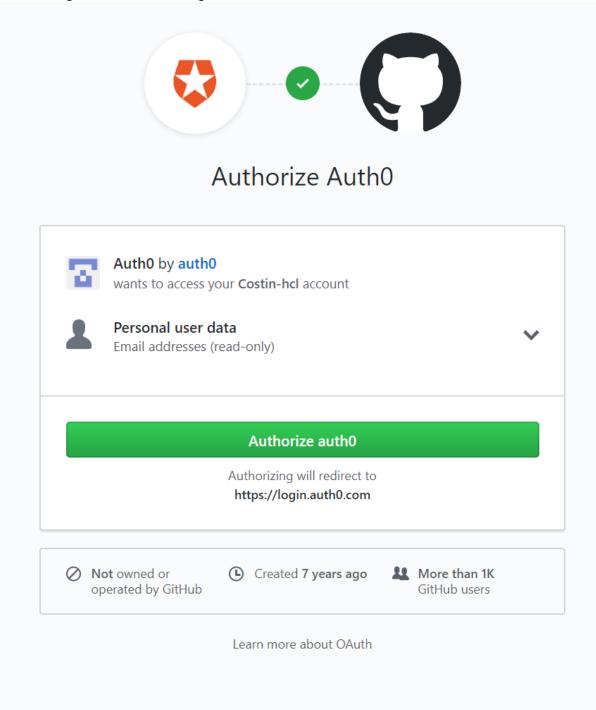

2. Resizing - keep aspect ratio - maybe add as checkbox under Visual Properties defaulted to True

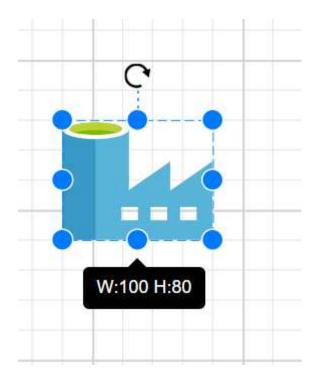

- 3. Adding logos always adds at (0,0). In Visio, if you click on the diagram, the shape is added at the position of the last click
- 4. Same design flaw as Macbooks and Power key instead of Delete. The Logout button is rarely used, add it as a sub-menu of the profile picture

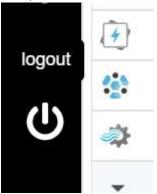

- 5. Connectors hard to find maybe add as button on toolbar or top of the list of symbols
- 6. Connectors mid-point not editable it's useful in Visio

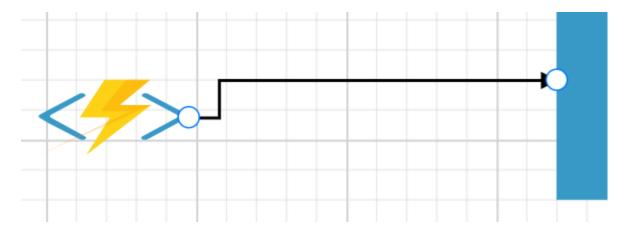

7. Export - SVG not supported